# **Plugins**

#### In This Section

- Adding a Complex Field to a Component
- Adding an Input Field to a Component
- **Architectural Concepts Explained**
- Authorization in Plugins
  Combining Different Types of Plugins
- Configuration Management
- Creating and Using a Testbundle
   Deploying Arbitrary Resources
   Extending the Sitemap.xml

- Extensibility
- Licensing
- Migration
- More Component Types
- Other Plugin Topics
- Plugin Online Help

In XperienCentral, the platform and the components are separated. This allows for a vigorous platform that gives developers the opportunity to easily build solutions or new products on top of the XperienCentral platform. XperienCentral separates the platform and components for the following reasons:

- . There is a much clearer distinction between customization and the standard product. By introducing the use of explicit APIs, with which functionalities can be added to the basic platform, the procedure for developers is much clearer. Among other things, this leads to a much more flexible and predictable method of executing updates and migrations than before.
- Partners who want to create their own product with XperienCentral as an OEM product underneath can also do this with the platform strategy.
- With this platform not only partners, but also GX Software itself can easily realize new solutions or products.

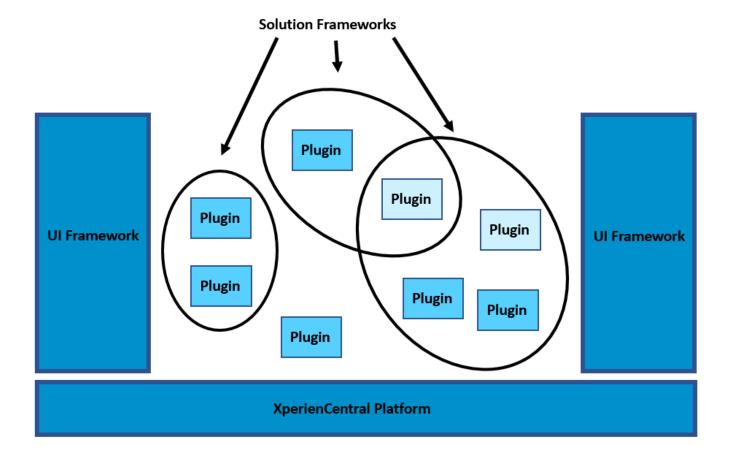

#### **Nomenclature**

The origin of plugins in XperienCentral lies in the identical functionality available in GX WebManager 9 which was known as a WebManager Component Bundle, referred to using the abbreviation "WCB". Because of this legacy, you will come across the string "wcb" in functions, methods, properties and parameters in the source code and Java classes exposed by XperienCentral for developing plugins. The phased-out term "WCB" is identical to the term "plugin" used in all XperienCentral documentation.

## **XperienCentral Components**

In XperienCentral, a component is a small piece of software that provides a particular service. This may be a GUI component, but can also be a headless service. Each component is of a particular component type which identifies the properties and logic the component provides. In XperienCentral the possible component types are:

| Component<br>Type | Description                                                                                                    |
|-------------------|----------------------------------------------------------------------------------------------------|
| Element           | Represents a content element in XperienCentral. An element can be inserted in a page, page section, and a media item.                                                         |
| Panel             | Represents a panel popup in XperienCentral. A panel is accessible from the Configuration menu.                                                                                |
| Medialtem         | Represents a particular media type in the Content Repository.                                                                                                    |
| Page metadata     | This component allows the plugin programmer to add additional metadata fields to each page in XperienCentral.                                                                 |
| Form              | With this component type, new Handlers, Validators and Routers can be added to forms.                                                                                         |
| Presentation      | Contains a collection of design entities (JSPs, images, stylesheets) defining the appearance of the website environment.                                                      |
| Service           | This is a so-called headless service; it has no user interface. Examples of services are mailing services, newsfeed imports, storage services and scheduling services.        |
| Servlet           | A servlet is an object that receives a request and generates a response based on that request.                                                                                |
| Widget            | A widget is a plugin that implements the Dojo Toolkit framework. See Widgets for a comprehensive explanation of how to develop plugins containing widgets for XperienCentral. |

Multiple components can be combined into one plugin. A plugin is a set of components that logically belong to the same software component. For example, an authorization plugin may contain an authorization service as well as a panel in which users and authorization can be maintained.

Multiple plugins can be combined into a WCA, a WebManager Component Archive. This is particularly useful for system administrators because it is a set of plugins that can be uploaded into an XperienCentral installation in a single update.

## **Plugin Certification**

Plugins can be certified when they conform to the plugin guidelines. Conforming to these guidelines will improve the overall quality of the plugin in all its aspects - well-designed, well-documented, consistent, compatible, Internationalization ready and migration ready. For that reason it is important to know and understand these guidelines before you start developing them. Follow this link to see the Plugin Development Guidelines.

### **Getting Started**

The best way to start developing a plugin is by using an archetype. The example command below creates an element archetype:

mvn archetype:generate -DinteractiveMode=false -DarchetypeGroupId=nl.gx.webmanager.archetypes DarchetypeArtifactId=XperienCentral-element-archetype
-DarchetypeVersion=<XperienCentral Version> -DgroupId=com.gxXperienCentral.helloworld DartifactId=helloworldelement
-Dclassprefix=HelloWorld -s ..\XperienCentral\settings.xml

The following is a sample activator. java file with key: